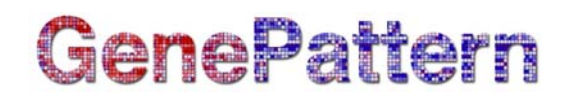

# **SOMClustering Documentation**

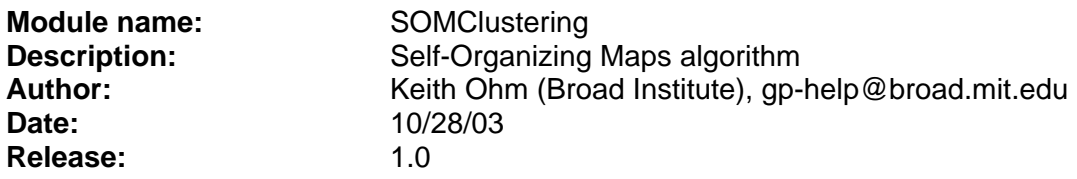

#### **Summary:**

The Self Organizing Map (SOM) is a clustering algorithm where a grid of 2D nodes (clusters) is iteratively adjusted to reflect the global structure in the expression dataset. With the SOM, the geometry of the grid is randomly chosen (e.g., a 3 x 2 grid) and mapped to the kdimensional gene expression space. The mapping is then iteratively adjusted to reflect the natural structure of the data. Resulting clusters are organized in a 2D grid where similar clusters lie near to each other and provide an automatic "executive" summary of the dataset. This module is a standard implementation of the SOM algorithm that can be used to cluster genes or samples (or just about any data, i.e. stocks, mutual funds, spectral peaks, etc).

#### **References:**

• Tamayo, P., Slonim, D., Mesirov, J., Zhu, Q., Dmitrovsky, E., Lander, E.S., Golub, T.R. (1999) Interpreting gene expression with self-organizing maps: Methods and application to hematopoeitic differentiation. *Proc. Natl. Acad. Sci. USA* 96:2907–2912.

#### **Parameters:**

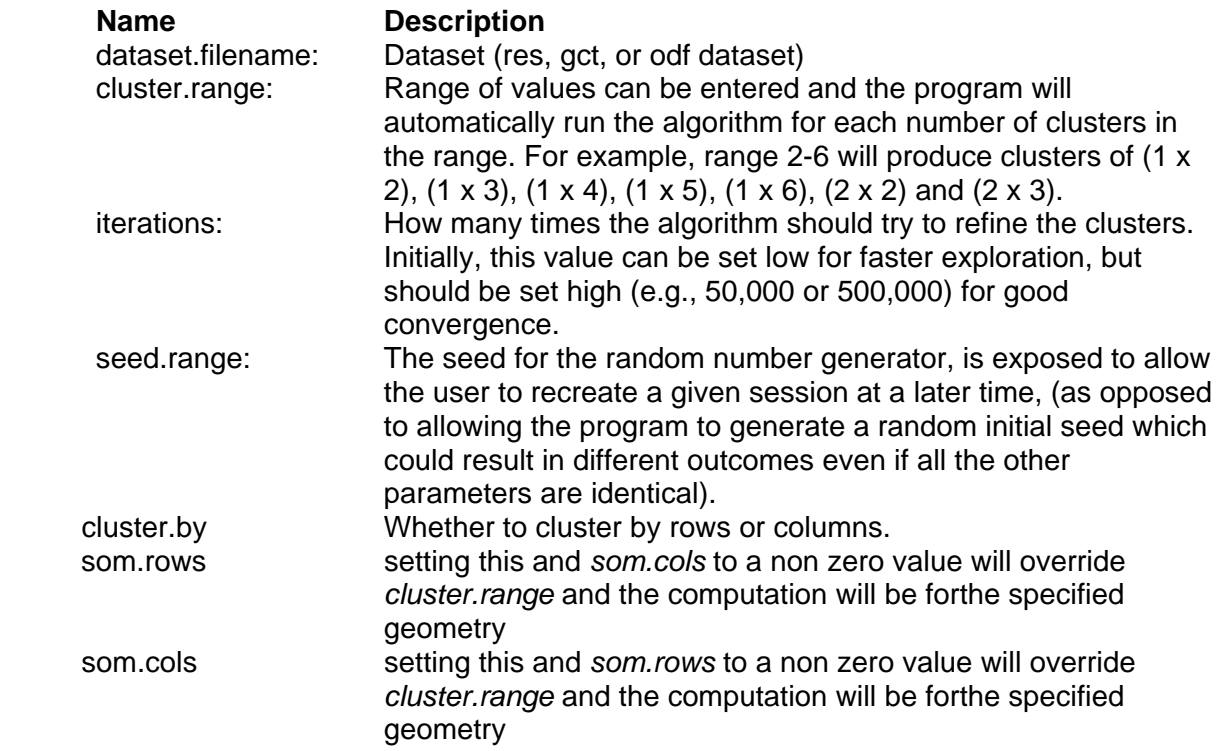

# **GenePattern**

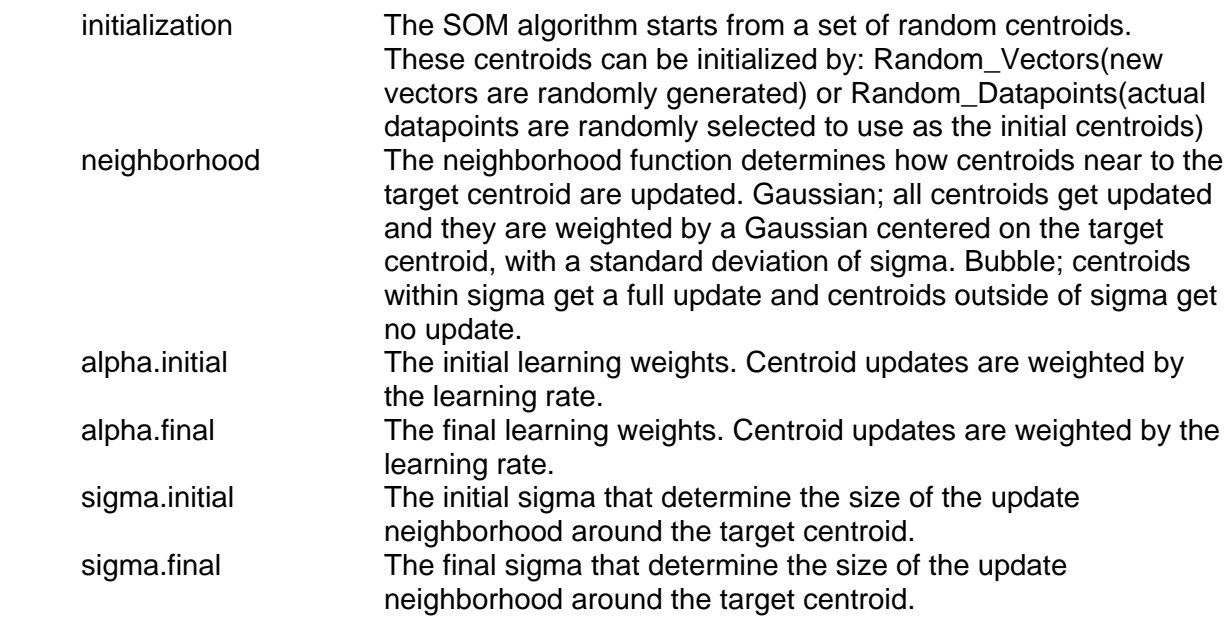

## **Return Value:**

- 1. SOM Cluster results files (one file or more depending on the *cluster.range* specified)
- 2. Stdout.txt: the"stdout" text output from running the program.

## **Platform dependencies:**

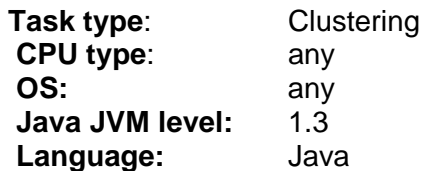